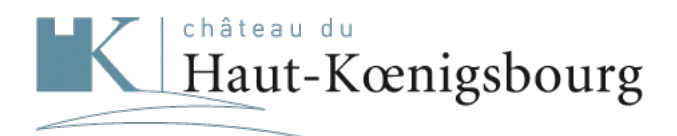

Bien plus qu'un monument

# **Aide et accessibilité**

Le château du Haut-Koenigsbourg est labellisé tourisme et handicap. Le site web a été conçu pour être le plus accessible possible pour tous les publics.

Des améliorations sont constamment apportées afin d'améliorer l'utilisabilité et accessibilité du site.

Toutefois les formulaires de recherche de visites et le formulaire de contact peuvent poser problème.

Pour nous aider à améliorer cette version du site web, si vous constatez certains problèmes d'accès à l'information ou aux fonctionnalités du site, n'hésitez pas à [nous contacter](http://www.haut-koenigsbourg.fr/fr/contactez-nous/).

Certaines fonctionnalités sont présentes afin de vous aidez dans votre utilisation du site du château du Haut-Koenigsbourg

## **Aide à la navigation**

### **Liens d'accès rapide**

Placés en haut de page, ces liens permettent d'accéder directement à la partie recherchée (sans avoir à parcourir des informations non souhaitées):

- "Aller directement au contenu" permet d'aller directement au contenu de la page
- "Aller directement à la navigation" permet d'aller directement au menu

Ces liens sont accessibles via l'utilisation de la touche "Tabulation" de votre navigateur.

### **Retour à la page d'accueil du site**

Le logo du château du Haut-Koenigsbourg vous permet, par un simple clic, de retourner sur la page d'accueil.

#### **Fil d'Ariane**

Sur l'ensemble des pages du site (hormis la page d'accueil), un fil d'Ariane, affiché en haut du contenu principal, rappelle le nom de la page dans laquelle vous vous trouvez et vous permet de revenir au niveau de navigation supérieur.

### **Navigation par tabulation**

On peut naviguer d'un lien à l'autre à l'aide de la touche de "Tabulation" (appuyez sur la touche "Tab" et répétez jusqu'à sélectionner le lien désiré, validez avec la touche "Entrée").

## **Compatibilité avec les navigateurs**

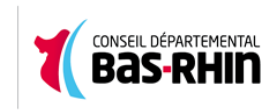

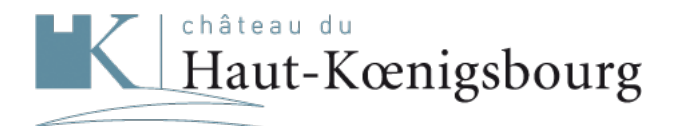

Bien plus qu'un monument

Ce site suit les préconisations faites par le W3C et est compatible HTML 5 et CSS3.

#### **Vidéo**

Dans la mesure du possible, nous essayons de rendre ces fichiers accessibles. Nous travaillons afin de proposer une alternative textuelle.

Des fichiers au format PDF sont disponibles en téléchargement sur ce site. Avec un navigateur moderne aucun logiciel spécifique n'est nécessaire, toutefois une version de prévisualisation est disponible afin de vous permettre de visualiser ces fichiers sans avoir à utiliser d'outil spécifique.

#### **Téléchargement**

### **Ressources numériques**

Certaines erreurs subsistent en accord avec la charte graphique du monument.

Le site propose des contrastes de couleurs suffisamment importants pour une lecture aisée ainsi que des textes alternatifs aux images et aux animations présentes.

## **Couleurs et images**

Le site tout entier a été conçu en responsive design et s'adapte maintenant à tous types d'écrans : smartphone et tablette.&nbsp:

## **Compatibilité avec les différents types d'écran**

Rendez-vous sur la page dédiée fil RSS pour découvrir ceux-ci.

Le fil RSS est une manière simple et rapide d'être informé des nouveaux contenus du château du Haut-Koenigsbourg sans avoir à le consulter.

## **Les fils RSS**

Un plan du site est mis à votre disposition et vous permet d'avoir une vision globale des contenus présents sur le site.

## **Plan du site**

Un moteur de recherche est mis à votre disposition et vous permet d'effectuer une recherche sur l'ensemble des contenus (PDF & page html) présents sur le site.

**Si vous rencontrez des difficultés**, utilisez la [page de contact](http://www.haut-koenigsbourg.fr/fr/contactez-nous/).

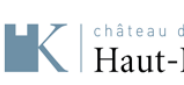

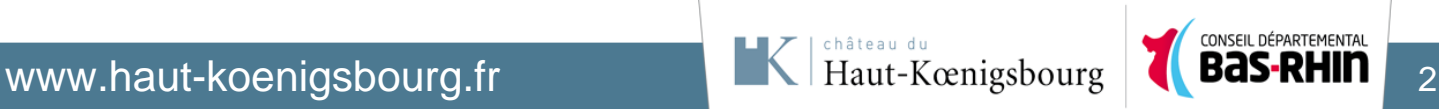

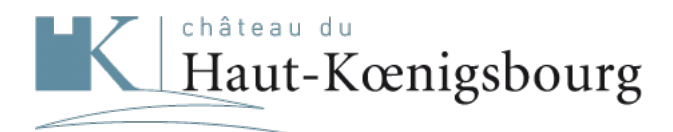

Bien plus qu'un monument

sur Windows : Mozilla Firefox, Netscape, Opera, Chrome, Internet Explorer 10, Edge

Il est donc accessible via de nombreux navigateurs :

- sur Windows : Mozilla Firefox, Netscape, Opera, Chrome, Internet Explorer 10, Edge
- sur Mac OS X : Opera, Safari, Mozilla Firefox, Netscape, Chrome
- sur Linux : Mozilla Firefox, Opera, Chromium

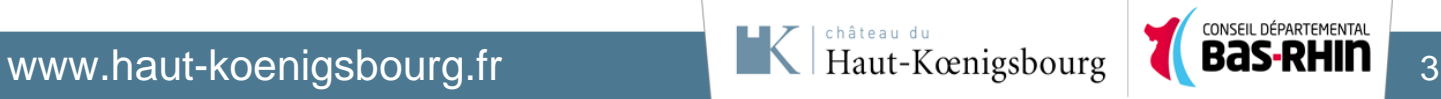

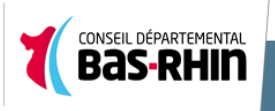